Tiniejszy artykuł poświęcony jest, po pierwsze, prezentacji zastosowania programu NVivo jako kluczowego elementu warsztatu metodologicznego w badaniach jakościowych prowadzonych w warunkach wąskich ram czasowych, po drugie – podejmuje kwestię projektowania procesu badawczego pod kątem zastosowania komputerowego wsparcia analizy danych jakościowych (CAQDA), po trzecie, wskazuje na istotny problem wynikający z rosnących mocy obliczeniowych komputerów osobistych i tym samym możliwości oprogramowania CAQDA.

Autor artykułu jest świadomy faktu, że niektóre z omawianych tu procedur powinny zostać opisa-

**Badanie jakościowe w warunkach niedoszacowania**  czasu – czyli o konieczności "podążania na skróty". **Organizacja procesu badawczego pod kątem zastosowania komputerowego wsparcia analizy danych jakościowych**

**Słowa kluczowe**

**Abstrakt**  Artykuł poświęcony jest organizowaniu procesu badawczego pod kątem zastosowania oprogramowania NVivo. Prezentowane badania zostały przeprowadzone w warunkach niedoszacowania czasu. Zastosowanie CAQDA oraz odpowiednia organizacja badania pozwoliły zmieścić się w harmonogramie narzuconym przez instytucję zlecającą. Organizacja i podział pracy, przygotowanie odpowiednio sformatowanych dokumentów oraz uzupełnienie jakościowej bazy danych o zbiór atrybutów bazujących na danych standaryzowanych znacząco usprawniły opracowywanie wyników.

> CAQDAS, NVivo, autokodowanie, segmentacja danych, importowanie ilościowych baz danych, kwerenda macierzowa, macierz ramowa

**Maciej Brosz,** asystent w Zakładzie Socjologii Stosowanej Instytutu Filozofii, Socjologii i Dziennikarstwa Uniwersytetu Gdańskiego oraz analityk w Pracowni Realizacji Badań Socjologicznych UG. Jego główne zainteresowania to socjologia mieszkalnictwa, rewitalizacja zdegradowanych obszarów miejskich, problematyka bezrobocia oraz metodologia nauk społecznych.

# **Adres kontaktowy:**

Instytut Filozofii Socjologii i Dziennikarstwa Uniwersytet Gdański ul. Bażyńskiego 4, 80-952 Gdańsk e-mail: maciej.brosz@ug.edu.pl

ne z pominięciem skrótów myślowych i z pełnym uzasadnieniem poszczególnych stwierdzeń. W ten sposób tekst stałby się bardziej użyteczny dla badaczy, którzy rozpoczynają swoje poszukiwania w obszarze metod komputerowego wspomagania badań jakościowych. Stosowanie takiego podejścia nie jest jednak konieczne, ponieważ w ostatnich latach opublikowano szereg tekstów, które przybliżają podstawowe zagadnienia związane z CAQDA (zob. np. Bieliński, Iwińska, Rosińska- -Kordasiewicz 2007; Brosz 2012; Niedbalski, Ślęzak 2012; Niedbalski 2013). Zasadne wydaje się zatem pominięcie ich w niniejszym opracowaniu przy jednoczesnym zogniskowaniu uwagi na kwestiach bardziej złożonych.

Logika funkcjonowania rynku badawczego oraz projektowe realia prowadzenia działalności badawczej wyznaczają określony reżim czasowy. Na ogół oznacza to konieczność przeprowadzania "szybkich" badań – najlepiej "na wczoraj" lub też z nieodpowiedzialnie zaplanowanym kalendarzem działań. Nowoczesne technologie znajdujące wyraz w najnowszych wydaniach specjalistycznego oprogramowania dostarczają funkcjonalności – w połączeniu z mocami obliczeniowymi komputerów – umożliwiające stawianie czoła wymogom współczesności.

# **Maciej Brosz** Uniwersytet Gdański DO[I: https://doi.org/10.18778/1733-8069.10.2.03](https://doi.org/10.18778/1733-8069.10.2.03)

Prowadzanie działalności badawczej w ramach przedsięwzięć i projektów finansowanych ze środków unijnych związane jest nierzadko z doświadczaniem przez badaczy konsekwencji wdrażania założeń przyjmowanych przez podejmujących działania w ramach projektów. Założenia te, przyjmowane często bez konsultacji ze specja-

listami zajmującymi się działalnością badawczą, dotyczą bardzo istotnych zagadnień. Przykładem mogą tu być: harmonogram realizacji badań, metodologia badań oraz dobór technik gromadzenia informacji, wielkości próby i inne. Nie jest celem niniejszego artykułu przedstawienie owych kłopotliwych konsekwencji, ale raczej strategii radzenia sobie z niektórymi z nich. W tym konkretnym przypadku chodzi o konsekwencje przewidzianych w projekcie – i tym samym wpisanych do wniosku projektowego – ram czasowych oraz liczebności wywiadów. Ostatnim ogniwem w łańcuchu decyzyjnym okazał się wybrany podmiot przeprowadzający badanie, co oznaczało konieczność postępowania według podjętych wcześniej założeń. Wyzwanie okazało się niebagatelne: osiemdziesiąt indywidualnych wywiadów pogłębionych, z czego trzydzieści w trudnodostępnej zbiorowości, a do tego – jeden miesiąc na realizację fazy terenowej i opracowanie raportu. Należy w tym miejscu zaznaczyć, że – choć z dużym wysiłkiem – badanie zostało zrealizowane. Zgromadzone przy tej okazji doświadczenia stanowią podstawę rozważań o możliwościach współczesnych programów komputerowych oraz o potencjalnych skutkach podążania "na skróty" w badaniach jakościowych.

Na przestrzeni ostatniej dekady moc obliczeniowa standardowego komputera osobistego wzrosła kilkakrotnie, potencjał ten został efektywnie wykorzystany przez twórców oprogramowania CAQDA. Przykładowo – w 2004 roku, chcąc przeprowadzić badanie jakościowe ze wspomaganiem komputerowym obejmującym tekstualizację danych, kodowanie, wizualizację powiązań pomiędzy

kategoriami oraz analizę materiałów tekstowych pod względem ilościowym, badacz musiałby zaopatrzyć się w kilka programów. Obecnie do tego celu wystarczy jeden. Nie wyklucza to oczywiście sytuacji, w której jedne narzędzia są przeznaczone do bardziej specyficznych zastosowań niż inne. Niemniej jednak wszystkie charakteryzują się znaczną wszechstronnością. Program z rodziny CAQDA oferujący różnorodne możliwości to złożone narzędzie, do którego użycia niezbędne jest zapoznanie się z jego możliwościami, a następnie wdrożenie ich do prowadzonej działalności. Paradoksalnie, studia poświęcone posługiwaniu się programem oraz zastosowaniu jego możliwości w pracy badawczej mogą zająć tyle czasu, ile mogłoby zająć studiowanie złożonego zjawiska społecznego.

Nowoczesne narzędzia komputerowego wsparcia analizy jakościowej są tworzone zgodnie z zasadą przyjazności dla użytkownika (*user friendly*). Oznacza to, że przeprowadzenie obróbki i eksploracji danych – automatyczne kodowanie bazujące na słowach kluczowych, wprowadzenie tak zwanej *stoplisty*, polecenie policzenia ilościowych wskaźników ilustrujących zależności w obrębie materiałów tekstowych, a następnie ich wizualizacja w postaci klastrów, dendrogramów, map 3D – sprowadza się do kilku kliknięć przyciskami myszki. Złożona aparatura wspomagająca proces analizy może w takiej sytuacji stać się rodzajem "czarnej skrzynki", która *coś* robi z danymi, ale nie do końca wiadomo co. Z jednej strony potencjał narzędzi CAQDA pozwala efektywniej gospodarować czasem, z drugiej zaś – nakłada na badacza obowiązek kontrolowania procesu przetwarzania

danych. Kompetencje niezbędne do sprawowania takiej kontroli wymagają konkretnych umiejętności charakterystycznych dla programistów i informatyków, jak na przykład pisania skryptów w określonym języku programowania. Nie są to umiejętności powszechnie występujące w środowisku socjologów, antropologów czy szerszej – humanistów. Umieszczone w tytule artykułu wyrażenie "podążanie na skróty" ma za zadanie poznawczo zaniepokoić zarówno zwolenników, neutralnych użytkowników, jak i krytyków stosowania w badaniach jakościowych wspomagania komputerowego. Niepokój ten powinien uwrażliwiać na towarzyszącą rozwojowi oprogramowania i jego wszechstronności potrzebę selektywnego – a tym samym przemyślanego i kontrolowanego – wykorzystywania poszczególnych funkcjonalności. To, że narzędzie jest wszechstronne, nie stanowi przesłanki do użycia wszystkich jego możliwości do analizy każdego materiału. Podobnie jak użytkownik programu SPSS, który ma do wyboru kilkadziesiąt testów statystycznych oraz narzędzi przetwarzania bazy danych, tak i operator CAQDA powinien uruchamiać poszczególne procesy w gruntownie przemyślanym i zaplanowanym porządku metodologicznym.

Prezentowane w niniejszym artykule rozwiązania mają za podstawę badania jakościowe o charakterze diagnostycznym, przeprowadzone w lipcu i sierpniu 2013 roku przez Pracownię Realizacji Badań Socjologicznych Uniwersytetu Gdańskiego we współpracy z Regionalnym Centrum Wolontariatu w Gdańsku. Przedsięwzięcie badawcze zostało przeprowadzone w ramach projektu "Gdański model wolontariatu seniorów – krok 1", finansowanego z Rządowego Programu na rzecz Aktywności Społecznej Osób Starszych na lata 2012–2013 (Kiwi 2013). Głównym celem przeprowadzonego badania jakościowego było rozpoznanie opinii dwóch zróżnicowanych grup respondenckich: przedstawicieli organizacji pozarządowych i instytucji publicznych oraz liderów oddolnych inicjatyw, czyli aktywnych seniorów działających jako wolontariusze na terenie Gdańska. W badaniu poruszono kwestie szans, barier, metod i obszarów animowania współpracy obu środowisk. Praktycznym celem podjętych badań było wypracowanie rekomendacji ułatwiających projektowanie działań wspierających oddolne inicjatywy wolontariackie wśród seniorów (osób powyżej 65. roku życia).

W ramach projektu założono przeprowadzenie łącznie osiemdziesięciu indywidualnych wywiadów pogłębionych, w tym pięćdziesięciu z przedstawicielami organizacji i instytucji oraz trzydziestu wśród liderów, seniorów – wolontariuszy. Dobór respondentów do próby badawczej miał charakter celowy i został oparty na operatach sporządzonych przez Regionalne Centrum Wolontariatu w Gdańsku na podstawie: po pierwsze, bazy organizacji samorządowych i instytucji publicznych, prowadzonej przez Wydział Polityki Społecznej Miasta Gdańsk oraz, po drugie, bazy inicjatyw senioralnych, klubów seniora i uniwersytetów trzeciego wieku, prowadzonej przez Pełnomocnika Prezydenta Miasta Gdańska ds. Seniorów. W toku badań terenowych, ze względu na trudności z uzyskaniem dostępu (okres urlopowy), udało się zrealizować czterdzieści dziewięć wywiadów z przedstawicielami oraz dwadzieścia jeden z liderami.

Do głównych obszarów tematycznych przeprowadzonych wywiadów należały:

- prowadzona działalność na rzecz seniorów lub we współpracy z wolontariuszami – seniorami,
- uwarunkowania upowszechnienia się wolontariatu osób starszych,
- sposoby i skuteczność docierania do seniorów z informacjami o możliwościach podejmowania działań,
- problemy i potrzeby osób starszych podejmujących się działań oddolnych i angażujących się w działalność wolontaryjną,
- potrzeby edukacyjne osób starszych oraz współpracujących z osobami starszymi w zakresie posiadanych wiadomości, umiejętności i kwalifikacji.

Na potrzeby projektu przygotowano scenariusze wywiadów zróżnicowane formalnie pod względem specyfiki dwóch grup respondenckich objętych badaniem. Celem tego zabiegu było uzyskanie oglądu zjawisk z dwóch różnych perspektyw: osób reprezentujących organizacje pozarządowe lub instytucje publiczne oraz liderów. Projektując procedurę badawczą, uwzględniono specyfikę prowadzenia wywiadu z osobą starszą, czyli stan fizyczny, możliwości percepcyjne oraz konieczność dostosowania tempa rozmowy i używanego słownictwa do konkretnego rozmówcy (zob. Błędowski, Mossakowska, Więcek 2012; Czekanowski 2012; Czekanowski, Załęcki, Brosz 2013).

Jak wyżej wspomniano, badania terenowe były przeprowadzane w krótkim przedziale czasu – niedoszacowanym przez wnioskodawców. Kluczowymi elementami strategii badawczej były: po pierwsze, zorganizowanie prac terenowych, minimalizujące liczbę i zakres czynności związanych z obróbką danych, przy maksymalnym wykorzystaniu możliwości programu NVivo z zakresu automatyzacji procesu porządkowania danych (prezentowane tu rozwiązania odnoszą się do wersji programu 9.2 i nowszych), po drugie – efektywne wykorzystanie czasu poprzez przesunięcie standaryzowanych operacji klasyfikowania materiału na osoby prowadzące wywiady, przy wykorzystaniu funkcji formatowania tekstu i atrybutyzacji poszczególnych przypadków (program NVivo udostępnia funkcje, które umożliwiają automatyczne kodowanie tekstów o określonym formacie oraz przypisywanie przypadkom atrybutów na podstawie macierzowych baz danych). Zastosowanie oprogramowania CAQDA miało spowodować redukcję czasu pracy analityka, polegającą na poddaniu analizie jakościowej (w uproszczeniu: lektura, kodowanie, typologizowanie, porównywanie, formułowanie wniosków) wyłącznie tych wypowiedzi, które zostały wyartykułowane przez informatorów posiadających faktyczne doświadczenia związane z danym zagadnieniem. Zabieg, który zastosowano, można określić mianem segmentacji mającej na celu zwiększenie prawdopodobieństwa uzyskania dostępu do informacji wysycających problematykę badań. Powodzenie badań opartych na takich rozwiązaniach nie byłoby jednak możliwe, gdyby nie staranne zaprojektowanie całego przedsięwzięcia od początku do końca. W dalszej części tekstu zostaną zaprezentowane kluczowe

elementy procesu badawczego z użyciem oprogramowania CAQDA.

Przegląd poszczególnych działań zacznijmy od tego, co najważniejsze i stanowiące "elementarz" badań socjologicznych *sensu largo*: podczas spotkań z klientem ustalono cele i założenia projektu pozwalające sformułować problematykę, zakres i formę przetwarzanych w badaniu i prezentowanych w raporcie informacji. Ze względu na ograniczone ramy czasowe, spotkania te przybrały formę negocjacji, których celem było wypracowanie kompromisu godzącego oczekiwania uczestników projektu z możliwościami podmiotu realizującego badanie. Uzgodnienia poczynione w tym kluczowym stadium stanowiły podstawę realizowanych w kolejnych etapach projektu działań i w zasadzie stanowiły warunek *sine qua non* podjęcia wyzwania. Rezultatem owych ustaleń był harmonogram prac zespołu przeprowadzającego badanie.

Kolejnym etapem pracy było przygotowanie narzędzia badawczego. Ze względu na eksploracyjny charakter badań zaplanowano wykorzystanie techniki indywidualnego wywiadu pogłębionego. Przygotowania w tym zakresie nie ograniczyły się tylko i wyłącznie do opracowania dyspozycji odpowiadających problematyce badania. Strategiczny zamiar zredukowania czasochłonnych elementów procesu wymagał – już na etapie budowy narzędzia – uwzględnienia specyfiki programu komputerowego jako narzędzia opracowywania materiału. Tak jak w arkuszach kalkulacyjnych (m.in. SPSS, Statistica czy Excel) informacje są utrwalane w postaci dwuwymiarowych macierzy zawierających w wierszach rekordy, a w kolumnach zmienne, tak i każdy program CAQDA charakteryzuje się określonym sposobem przechowywania danych. Innymi słowy, program CAQDA to szczególnego rodzaju nośnik, którego kształt i specyfika kształtują rejestrowaną informację. Wyrażenie informacji w określonej formie odsyła do rozważań poświęconych zagadnieniu pomiaru w naukach społecznych. Znane socjologom kategorie poziomów pomiaru: nominalny, porządkowy, interwałowy i ilorazowy w istocie oznaczają to, jak rejestrowana jest określona informacja (Nowak 2007). Spoczywająca na badaczu konieczność uwzględnienia specyfiki nośnika, jakim jest stosowany program CAQDA (np. NVivo, Atlas. ti, QDA Miner, OpenCode, RQDA + środowisko R i inne), nadaje problematyce pomiaru praktyczny wymiar. Użytkownicy planujący zastosowanie CA-QDA w badaniach powinni w pierwszej kolejności zapoznać się ze sposobem "czytania" danych przez narzędzie. Nie chodzi tu wyłącznie o format pliku komputerowego, ale znaczenie – na gruncie danego programu – takich terminów, jak źródło, kod, kategoria, nota, kwerenda, atrybut oraz zależności między nimi. W każdym z programów pojęcia te mają odmienne desygnaty, co może utrudniać korzystanie z produktów różnych firm, jak i komplikować komunikację między użytkownikami różnych narzędzi (Saillard 2011), nie wspominając o krzyżowej konwersji danych pomiędzy różnymi programami.

Program NVivo pozwala na import plików o różnych formatach, kategoryzowanie treści na wiele sposobów oraz przypisywanie poszczególnym źródłom, przypadkom, kategoriom kodowym atrybutów (Brosz 2012; Niedbalski, Ślęzak 2012). Prezentacja tych operacji nie jest przedmiotem niniejszego artykułu. Algorytm budowy bazy danych obej-

mował następujące działania: po pierwsze, import przepisanych wywiadów do programu i nadanie im statusu przypadków, po drugie – przypisanie poszczególnym przypadkom atrybutów – zmiennych zawierających informacje standaryzowane – umożliwiających segmentowanie/agregowanie zbioru, po trzecie, czyszczenie bazy danych.

Uwzględnienie w projekcie narzędzia zróżnicowania osób biorących udział w badaniu na dwie zbiorowości – przedstawicieli podmiotów instytucjonalnych oraz liderów inicjatyw lokalnych – wymagało opracowania pasujących do siebie zestawów dyspozycji odpowiadających typowi rozmówcy. W praktyce te same zagadnienia musiały zostać wyrażone w sposób dopasowany do wywiadu z liderem, osobą starszą (rys. 1) i przedstawicielem instytucji publicznej (rys. 2).

Jak widać na załączonych ilustracjach (rys. 1 i 2), zagadnienia poruszane na początku wywiadu różniły się w zależności od typu rozmówcy. O ile wywiad z przedstawicielami instytucji publicznych można było rozpocząć od względnie konkretnego pytania o specyfikę działalności, to rozmowa z osobą starszą wymagała odpowiedniego przygotowania. Rozdzielenie pytania 1 na część 1A i 1B związana była z potrzebą wprowadzenia rozmówcy w obszar tematyczny badania. Pojęcia takie jak "wolontariat", "działanie na rzecz innych", "działalność społeczna" mogły nie być przez badanych kojarzone z prowadzonymi na co dzień działaniami. Obok zagadnień uszczegóławiających, pozwalających elastycznie prowadzić rozmowę, poszczególne dyspozycje (w każdym zestawie było ich po osiem) zawierały też pomocniczą listę informacji do ustalenia.

### Rys. 1. Fragment dyspozycji do wywiadu z liderami

Na początku wywiadu nie używamy określeń: "volontariat" + pochodnych, "niesienie pomocy innym".

#### 1. Proszę opowiedzieć mi o swojej działalności ... na rzecz innych/w dzielnicy/w ramach.. 1A. Jak to się zaczęło? Ktoś Pana(nią) zainspirował, może coś zainspirowało? W jaki sposób rozpoczął (eła) Pana(i) działać na rzecz/w sprawie?

Ta część rozmowy pełni funkcje wprowadzające, chodzi o uchwycenie tła biograficznego, rodzinnego, genealogicznegorespondent ma się odnaleźć i zdefiniować siebie w temacie. Zadaniem osoby prowadzącej wywiad jest spowodowanie urefleksyjnienia działalność badanego(ej), tak aby mógł/mogła o niej opowiadać. Chodzi o to, aby badany sam zdefiniował to co robi.

Co należy ustalić

- · czy to są osoby aktywne w swoim życiu od zawsze, czy też takie, które zaktywizowały się po zakończeniu aktywności zawodowej, kiedy np. pojawił się czas do zagospodarowania
- jakie były drogi dojścia do działalności, aktywności (wolontaryjnej)

1B. Na czym polega Pana(i) działalność? Co Pan(i) robi, jaką rolę wypełnia/odgrywa/realizuje... Chodzi zarówno o przedsięwzięcia, w które włączał(a) się Pan(i) jako uczestnik(-czka), jak i jako inicjator(ka), organizator(ka) lub w zbliżonej roli.

- · wroli odbiorcy oferty uczestnika
- · wroli inicjatora, organizatora lidera, kreatora,
- · wroli osoby wspomagającej przebieg przedsięwzięcia np. wolontariusz, wolontariusz zadaniowy, pomocnik · a może jest to jakaś zupełnie inna rola, jaka...

czydziałania, które Pan(i) opisał(a) miały charakter jednorazowy czy też cykliczny, powtarzalny (jednorazowe czy też z jakimś ciągiem dalszym)?

Jeśli charakteryzowały się jakąś regularnością, to od czego ona zależała? (sezonowość/pora roku, umiejętności, majętność, samopoczucie... czy coś innego)

Jakie są Pana(i) doświadczenia, jako osoby uczestniczącej w programach, przedsięwzięciach, w których brały osoby starsze? Jaka jest Pana(i) opinia o wolontariacie osób starszych?

Co należy ustalić

- · czy badany(a) faktycznie był(a)/jest wolontariuszem
- czy rozmówca brał udział w przedsięwzięciach adresowanych do osób starszych
- · co osoba robiła jako wolontariusz
- · jeśli osoba działała w ramach organizacji to czy dostrzega jakieś niedostatki jej funkcjonowania czego należałoby uczyć tych, którzy pracują w takich organizacjach
- " czy korzystała z jakichś form wsparcia adresowanych dla inicjatorów działań · czy i co osoba robiła jako wolontariusz na rzecz seniorów
- · jak oceniana jest działalność seniorów w ramach wolontariatu

Indywidualne wywiady pogłębione, prowadzone w oparciu o przygotowane dyspozycje, były nagrywane. Do zadań osób prowadzących wywiady należało także sporządzenie transkrypcji. W tym celu przygotowano specjalne arkusze transkrypcyjne, w których zastosowano wzór formatowania tekstu w zakresie przypisania określonego stylu (np. "Nagłówek 1", "Nagłówek 2" lub "Normalny"). Rozwią-

#### *Źródło: opracowanie własne.*

### Rys. 2. Fragment dyspozycji do wywiadu z przedstawicielami instytucji publicznych

#### 1. Proszę opowiedzieć mi o realizowanych przez Państwa przedsięwzięciach, na rzecz...,

przy udziale ... osób starszych, czyli uwzględniając osoby starsze jako odbiorców działań lub ich współorganizatorów czy wolontariuszy.

W pierwszym rzędzie proszę odnieść się do tych działań, w które są lub mogliby być zaangażowani wolontariusze. Chodzi zarówno o obecność seniorów w roli odbiorców, adresatów oferty, jak i osób działających w roli wolontariuszy (lub zbliżonej roli)

- · w roli odbiorców oferty ci, do których kierowana jest oferta
- · w roli osób działających na rzecz "świadczący usługi", działający na rzecz...

Jakie są Państwa doświadczenia we współpracy z osobami starszymi jako wolontariuszami? Jaka jest Pana(i) opinia o wolontariacie osób starszych?

Co należy ustalić:

- w kwestii wolontariatu:
- co jest co mogłoby być
- · jeśli nie ma dla czego nie ma
- czy organizacja/instytucja korzysta z wolontariatu w ogóle i z wolontariatu osób starszych
- · co musiałoby się stać, aby w realizowanych działaniach ująć wolontariuszy z grupy 60+ czy w tej organizacji/instytucji istnieje oferta dla seniorów
- czy i co organizacja/instytucja robi przy udziale seniorów (jako wolontariuszy)
	- ightarrow is get a signal in the form of the series of the set of the set of the set of the set of the set of the set of the set of the set of the set of the set of the set of the set of the set of the set of the set of th
- · czy i co organizacja/instytucja robi na rzecz seniorów
- jak oceniana jest działalność seniorów w ramach wolontariatu

### *Źródło: opracowanie własne.*

zanie to umożliwiło wykorzystanie narzędzia autokodowania w programie NVivo. Zamieszczona poniżej ilustracja (rys. 3) przedstawia fragment arkusza transkrypcji wywiadu z liderami (arkusze i inne narzędzia miały swoje odpowiedniki w odniesieniu do przedstawicieli i liderów – ich graficzna forma nie różniła się, dlatego dalsza prezentacja opiera się na materiałach dotyczących liderów).

Rys. 3. Fragment arkusza transkrypcji wywiadu z liderem

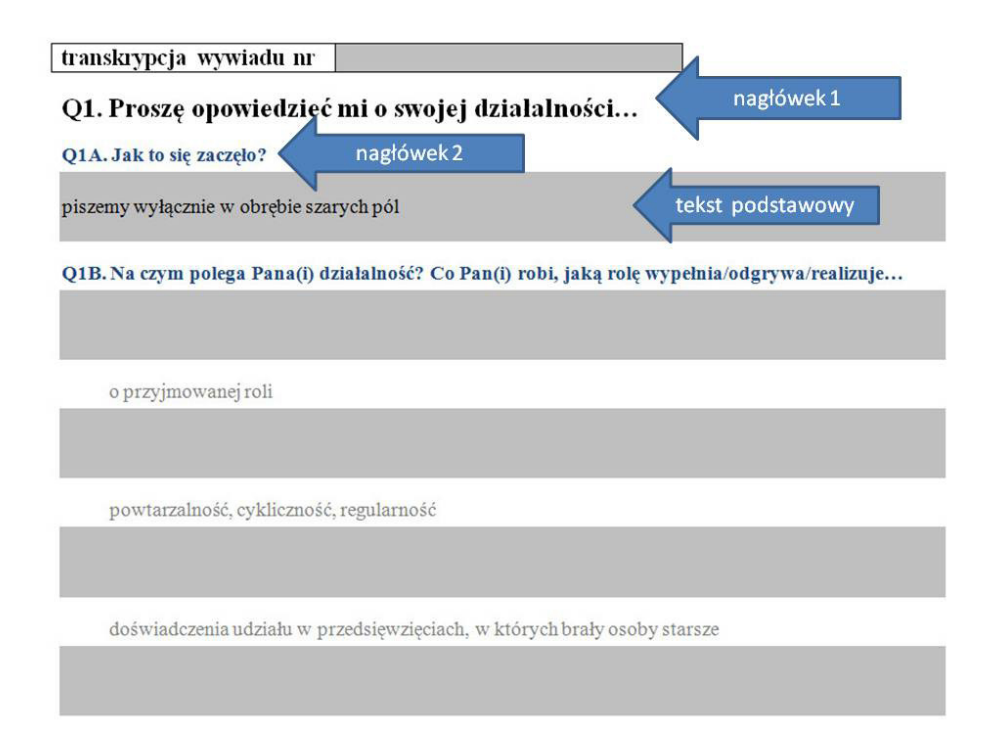

*Źródło: opracowanie własne.*

Jak łatwo się domyślić, oznaczenia: Q1, Q1A i Q1B odnoszą się do poszczególnych dyspozycji. Dokument został hierarchicznie sformatowany w edytorze tekstu (dowolny: MS Word, OpenOffice.org – Writer, LibreOffice – Writer lub inny z funkcją formatowania) według zasady: główne zagadnienie jako nagłówek 1, zagadnienie podrzędne jako nagłówek 2 i tak

dalej. Pole o formacie tekstu podstawowego zostało zaznaczone szarym kolorem i zdefiniowane jako obszar, w którym osoba przepisująca miała wpisać fragmenty odpowiadające poszczególnym tematom. Ustrukturyzowany w powyższy sposób wywiad można zaimportować do programu NVivo, a następnie poddać procesowi autokodowania.

Zabieg ten spowodował powstanie struktury kategorii kodowych odpowiadającej hierarchii zastosowanych formatów (patrz rys. 5).

W taki oto sposób badacz dysponuje materiałem uporządkowanym według założonych kategorii klasyfikacyjnych. Już na tym etapie można dokonywać

selektywnego oglądu danych i podjąć prace analityczne. Możliwości programu są jednak większe. Warunkiem jest skorzystanie z funkcji atrybutyzacji.

Technika indywidualnego wywiadu pogłębionego umożliwia rejestrowanie informacji niestandaryzowanych, wymykających się klasyfikacjom, typolo-

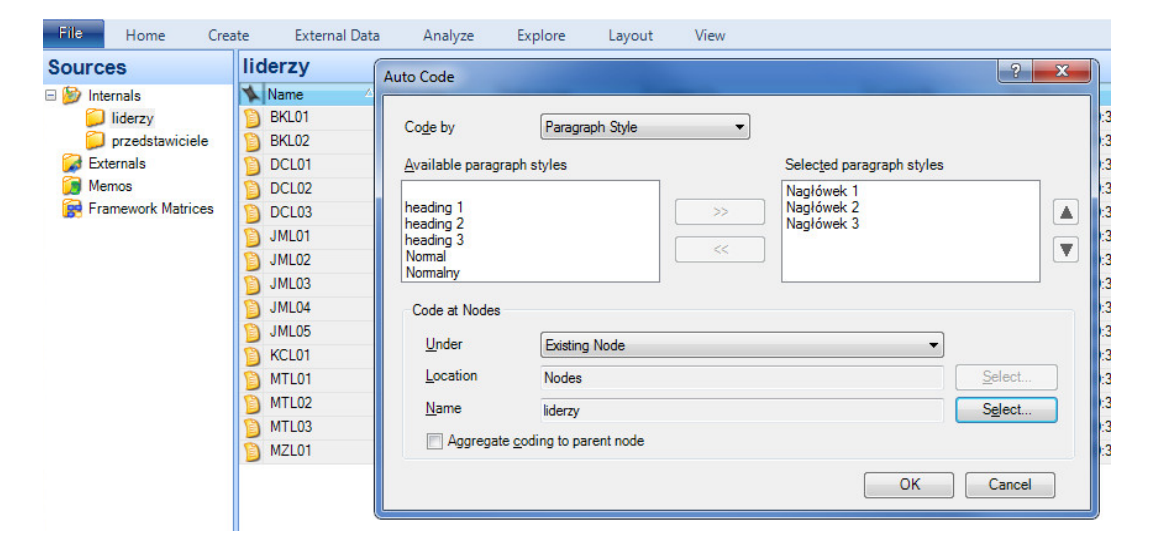

*Źródło: opracowanie własne.*

#### Rys. 5. Struktura kategorii kodowych po procesie autokodowania

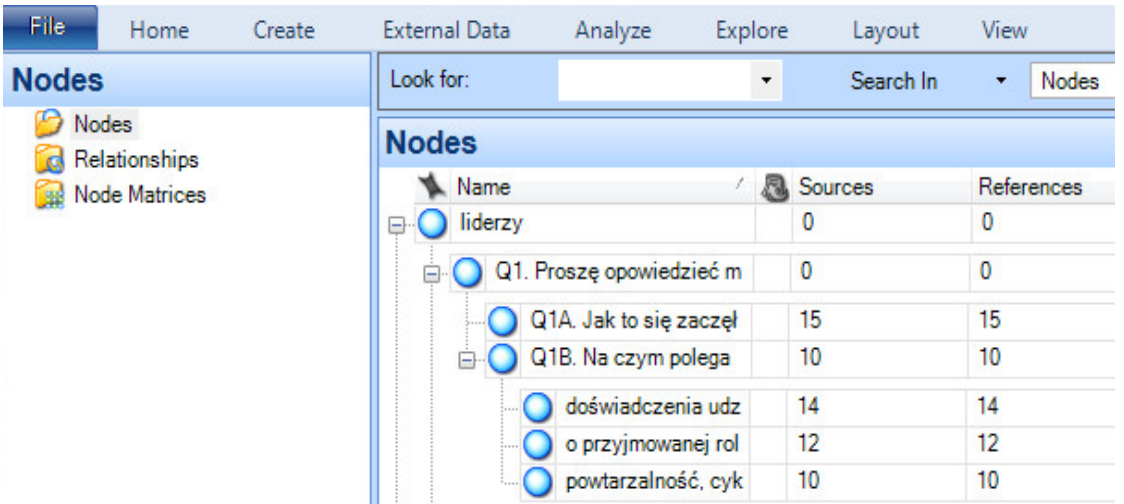

*Źródło: opracowanie własne.*

giom, kafeteriom budowanym przez badacza. Posługiwanie się informacjami o typowym dla wywiadu jakościowego charakterze (narracyjność, opisowość, rozbudowanie itp.) w fazie porządkowania materiału byłoby niezwykle czasochłonne. Każdy z osiemdziesięciu przypadków musiałby bowiem zostać zakodowany odpowiednimi znacznikami. Stosując narzędzia z rodziny CAQDA, uzyskanie dostępu do informacji pozwalających grupować, agregować i sortować poszczególne przypadki można znacząco usprawnić. Należy w tym miejscu zaznaczyć, że zabieg ten nie ingeruje w jakościowy charakter techniki wywiadu pogłębionego. Zastosowane rozwiązanie polegało na przygotowaniu zestawu standaryzowanych zmiennych dychotomicznych ("tak"/ "nie" lub "posiada cechę"/"nie posiada cechy"), które mogłyby być z powodzeniem rejestrowane przez prowadzącego wywiad w czasie jego trwania (zaraz

po lub podczas dokonywania transkrypcji) i nanoszone do przygotowanej bazy danych. Zastosowanie zmiennych na innych poziomach pomiaru niż nominalny również byłoby możliwe, ale mogłoby niepotrzebnie skomplikować pracę podczas wywiadu. Wielokrotnie wspominane w tym artykule ograniczenia czasowe skłoniły autora badania do zastosowania procedury "opisania" poszczególnych wywiadów atrybutami zawierającymi standaryzowane informacje. Oprócz scenariuszy wywiadów zawierających dyspozycje, prowadzący zostali wyposażeni w specjalne arkusze. Można tu użyć określenia kwestionariusze, bowiem obok stwierdzeń zawierały one pytania do rozstrzygnięcia oraz dane metryczkowe (rys. 6). Forma pytań, stwierdzeń oraz zastosowane warianty odpowiedzi miały z założenia upraszczać i sprowadzać dane do funkcji atrybutów, które można przypisać przypadkom.

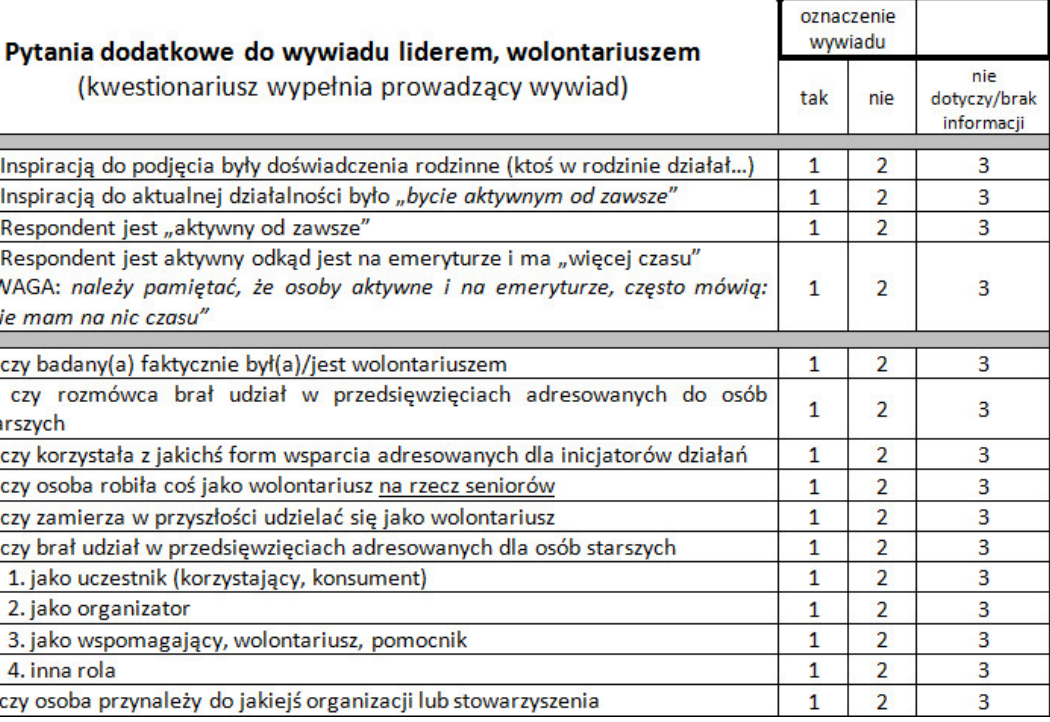

Rys. 6. Fragment arkusza informacji standaryzowanych do wywiadu z liderami

(kwestionariusz wypełnia prowadzacy wywiad)

1. Inspiracją do podjęcia były doświadczenia rodzinne (ktoś w rodzin 2. Inspiracją do aktualnej działalności było "bycie aktywnym od zaws 1 3. Respondent jest "aktywny od zawsze" A | 4. Respondent jest aktywny odkąd jest na emeryturze i ma "więcej UWAGA: należy pamiętać, że osoby aktywne i na emeryturze, cz "nie mam na nic czasu" 1. czy badany(a) faktycznie był(a)/jest wolontariuszem 2. czy rozmówca brał udział w przedsiewzieciach adresowany starszych 3. czy korzystała z jakichś form wsparcia adresowanych dla iniciator 4. czy osoba robiła coś jako wolontariusz na rzecz seniorów 1 5. czy zamierza w przyszłości udzielać się jako wolontariusz B 6. czy brał udział w przedsięwzięciach adresowanych dla osób starsz 1. jako uczestnik (korzystający, konsument) 2. jako organizator 3. jako wspomagający, wolontariusz, pomocnik 4. inna rola 7. czy osoba przynależy do jakiejś organizacji lub stowarzyszenia

*Źródło: opracowanie własne.*

Po wykonaniu swojego zadania osoby prowadzące wywiady i opracowujące je według nakreślonych powyżej zasad przekazywały pliki komputerowe zawierające transkrypcje poszczególnych wywiadów, bazę danych oraz pliki audio zawierające nagrania. Transkrypcje importowano do NVivo, zaś bazy danych zostały scalone i poddane drobnym obróbkom, aby zawarte w nich klasyfikacje były czytelne w programie. Wpisując informacje do bazy,

"koderzy" używali wartości liczbowych (od 1 do 3), co znacząco ułatwiło i przyśpieszyło pracę (łatwiej wpisywać pojedyncze cyfry niż całe słowa – "tak", "nie"). Podczas pracy w NVivo taka postać danych byłaby utrudnieniem. Przetworzenie całej bazy polegało na użyciu funkcji "znajdź i zamień, zamień wszystkie" w arkuszu kalkulacyjnym. I tak, "1" zamieniono na "tak", "2" na "nie", a "3" na akronim "ND/BI" (nie dotyczy / brak informacji).

Opracowanie wywiadu po jego przeprowadzeniu polegało na sporządzeniu transkrypcji oraz wpisaniu informacji standaryzowanych do przygotowanej bazy danych (rys. 7). Baza ta nie różniła się niczym od typowej, stosowanej w programach

komputerowych wykorzystywanych w badaniach ilościowych. Numeracja pytań miała swoje odpowiedniki w nazwach zmiennych – zadanie osoby kodującej polegało na wpisaniu wartości od 1 do 3 do odpowiedniej komórki arkusza kalkulacyjnego.

Rys. 7. Fragment bazy danych przygotowanej do wpisywania informacji

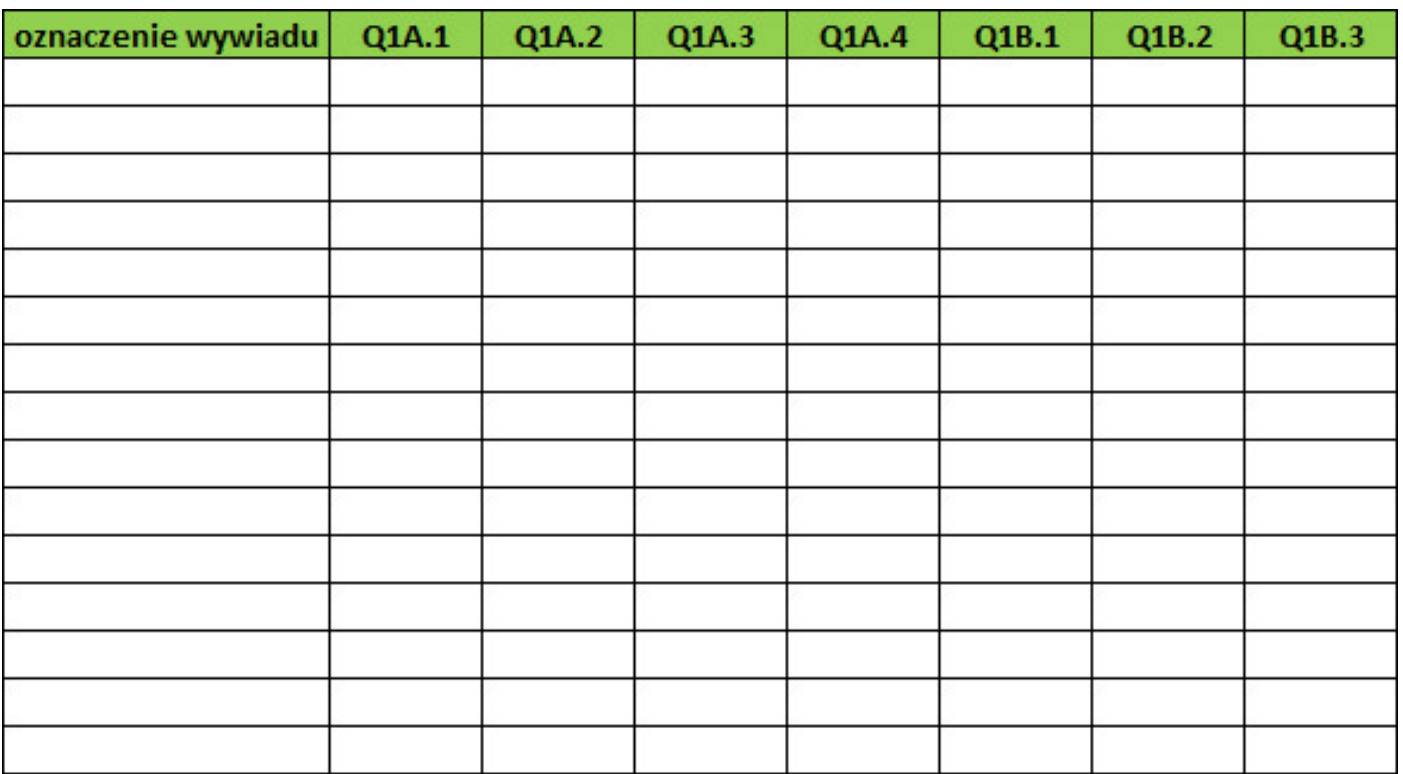

*Źródło: opracowanie własne.*

Aby połączyć macierz danych z przypadkami w NVivo, należy spełnić kilka warunków. Konieczne jest tu zwrócenie uwagi na specyficzne nazewnictwo. Przypadkiem (*Case*) nazwiemy wywiad lub serię wywiadów z określonym badanym, na przykład BKL01, DCL03. Z kolei rekord bazy danych to ustrukturyzowany zestaw informacji w postaci wiersza tabeli. Powróćmy do wymogów technicznych programu. Po pierwsze, poszczególne przypadki muszą być umieszczone w osobnych wierszach, czyli stanowić osobne rekordy. Po drugie, nazwy przypadków i rekordów bazy danych muszą być jednakowe i muszą być umieszczone w pierwszej kolumnie – chodzi o to, aby program był w stanie zlokalizować odpowiadające sobie elementy. Po trzecie, w pierwszej komórce bazy (w arkuszach kalkulacyjnych jest to na ogół komórka A1) należy wpisać unikatową nazwę, jaką chcemy

wykorzystać do opisu danego zespołu atrybutów. Jest to o tyle istotne, że do jednego zestawu przypadków można przypisywać wiele klasyfikacji bez konieczności łączenia ich w jedno – ułatwia to pracę, gdy wykorzystuje się dane z różnych źródeł. Spełnienie owych warunków umożliwi sprawne połączenie bazy danych z przypadkami.

Procedura importu bazy danych sprowadza się do uruchomienia kreatora dostępnego w menu *External Data*. Etap pierwszy to wskazanie pliku do zaimportowania. Drugi to wskazanie, czy importowana klasyfikacja ma dotyczyć źródeł, czy przypadków (wybór zależy od tego, jak uporządkowany został zbiór danych: czy program ma połączyć bazę z zawartością katalogu *Sources*, czy też z określoną grupą kodów – *Cases*). Opcje do wyboru dotyczą:

Rys. 8. Fragment bazy danych – gotowy do importu do programu NVivo

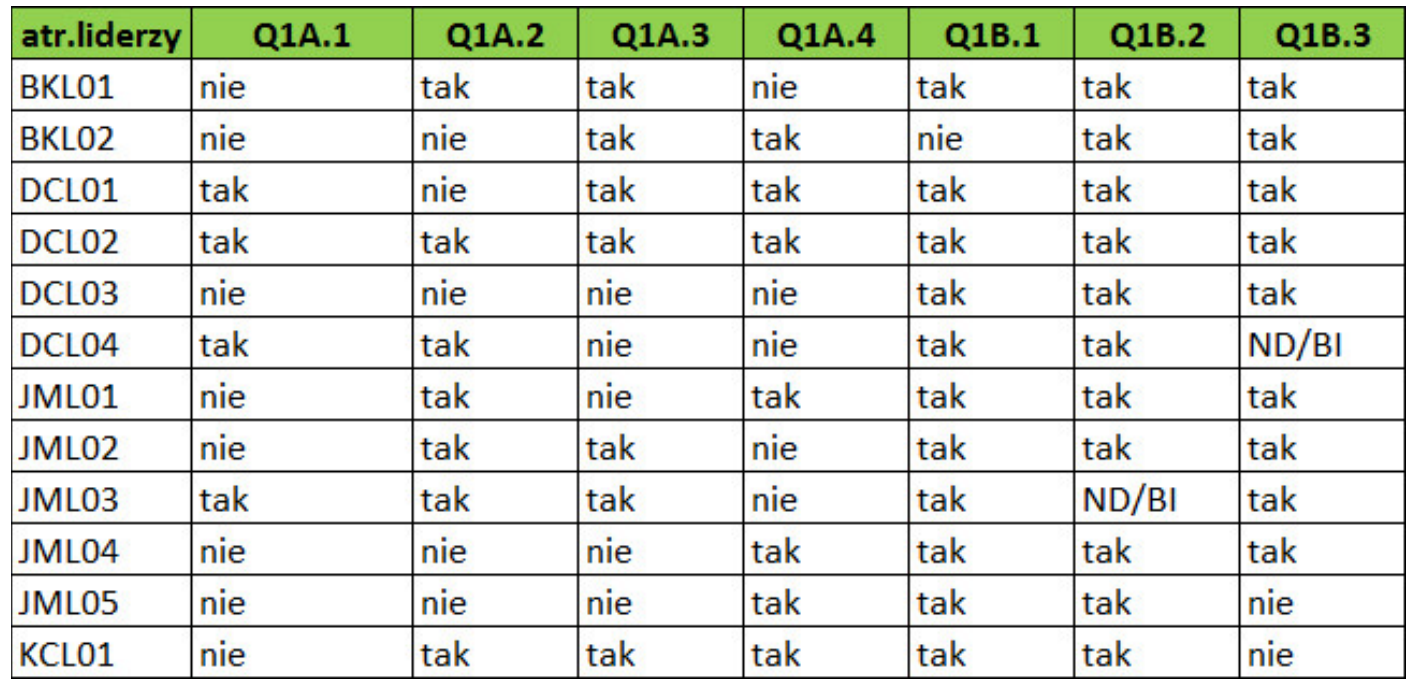

*Źródło: opracowanie własne.*

Podgląd atrybutów pojedynczych przypadków jest możliwy dzięki wywołaniu funkcji właściwości, dostępnej po kliknięciu prawym przyciskiem myszy i wybraniu opcji *Node Properties* z menu kontekstowego. Zakładka *Attribute Values* zawiera szczegółowy podgląd. W przypadku przypisywania atrybutów dokumentom w katalogu *Sources*, okno właściwości zostanie wywołane po kliknięciu w dokument źródłowy.

- utworzenia w zbiorze materiałów nowych atrybutów, jeśli takowe jeszcze nie istnieją (w przypadku pierwszego importu – trzeba zaznaczyć),
- aktualizacji importowanej bazy o przypadki lub dokumenty nieistniejące w bazie (jeśli materiał jest uporządkowany, to nie ma to sensu);
- zamiany wartości atrybutów dokumentów w zbiorze o te zawarte w importowanej bazie (użyteczne w przypadku aktualizacji lub poprawek).

Etap trzeci to wskazanie lokalizacji, w której znajdują się przypadki lub źródła mające zostać połączone z rekordami bazy danych. Jeśli baza została skonstruowana poprawnie, to najwygodniej jest użyć opcji *As names*, wskazujemy wówczas jedynie katalog zawierający obiekty, a kluczem łączącym będą jednakowe nazwy przypadków/źródeł oraz rekordów importowanej bazy. Etap czwarty to wprowadzenie informacji szczególnych, takich jak oznaczenia występujące w bazie danych, odnoszące się do braków danych lub informacji "nie dotyczy" oraz – jeśli występują – formaty informacji liczbowych. Zaimportowaną bazę danych w widoku arkusza, schematu klasyfikacyjnego przedstawiają kolejne ilustracje (rys. 9 oraz 10).

> Usprawnienie procesu analizy danych oraz opracowywania raportu z badań polegało przede wszystkim na unikaniu czynności zbędnych. Kluczowe znacznie miała tu organizacja pracy. W tym przypadku najważniejszym elementem była problematyka badania wraz z uzgodnionym sposobem prezentacji, odpowiadającym zamawiającemu. Założenia te powinny być dyskutowane ze zleceniodawcą, inwestorem, partnerem czy użytkownikiem danych już przy pierwszym spotkaniu inicjującym przedsięwzięcie badawcze. Potrzeby podmiotu zamawiającego badanie oraz wyobrażenia członków zespołu realizującego mogą być rozbieżne i wynikać z odmiennych oczekiwań odnośnie działalności badawczej i jej rezultatów. Zagadnienia wyrażone pytaniami w rodzaju: "Do czego to ma służyć?", "Kto

Rys. 9. Zaimportowana do NVivo baza danych dotycząca liderów

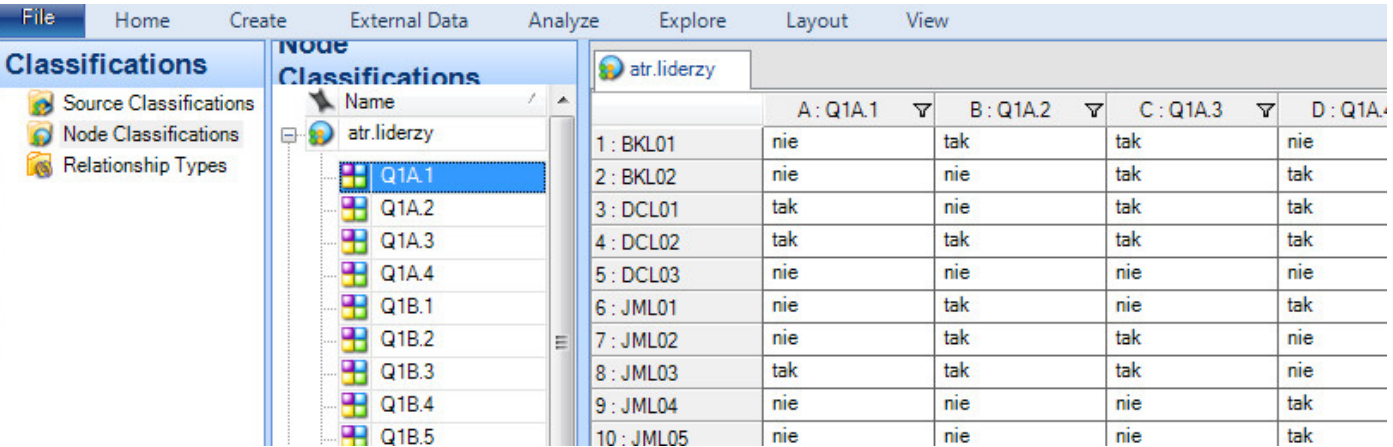

*Źródło: opracowanie własne.*

Podsumujmy procedurę budowania bazy danych. W celu uniknięcia żmudnej lektury (przypomnę – blisko 80 wywiadów) i kategoryzowania wypowiedzi, na co podczas badania nie było czasu, pracę zorganizowano tak, aby rozłożyć ją pomiędzy członków zespołu realizującego wywiady. Przygotowania skupiły się zatem na skonstruowaniu odpowiedniego nośnika umożliwiającego scalenie pracy wielu osób oraz pozwalającego segmentować dane. W praktyce oznaczało to stworzenie materiałów dopasowanych pod względem formalnym do możliwości programu komputerowego (dyspozycje i arkusze transkrypcyjne, arkusze informacji standaryzowanych oraz szablon bazy danych). Z powyższego wynika, że "pomnażanie brakującego czasu" dokonało się głównie dzięki sprawnej organizacji oraz wykorzystaniu nowoczesnych technik przetwarzania danych. Kolejnymi elementami procedury były autokodowanie oraz import bazy danych do programu. Od tego momentu rozpoczęła się zasadnicza praca analityka.

Rys. 10. Podgląd atrybutów przypadku BKL01 – w widoku właściwości

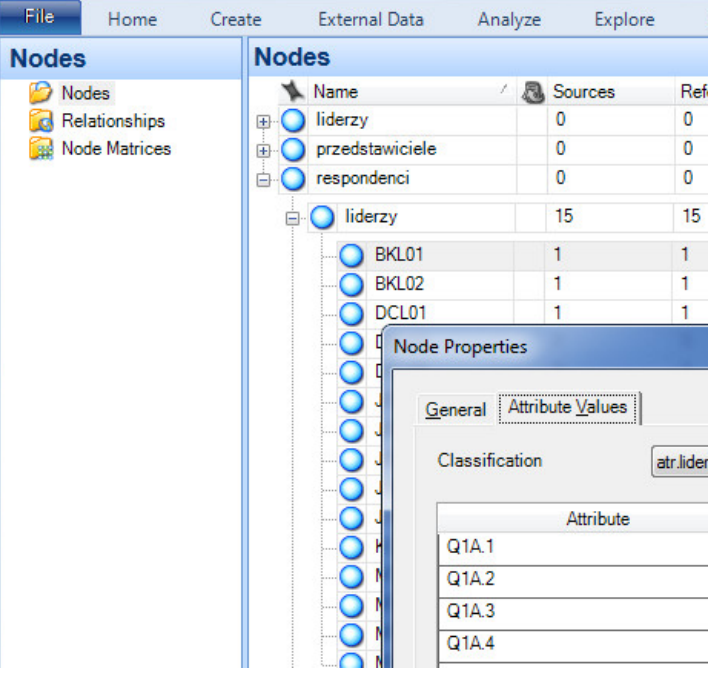

*Źródło: opracowanie własne.*

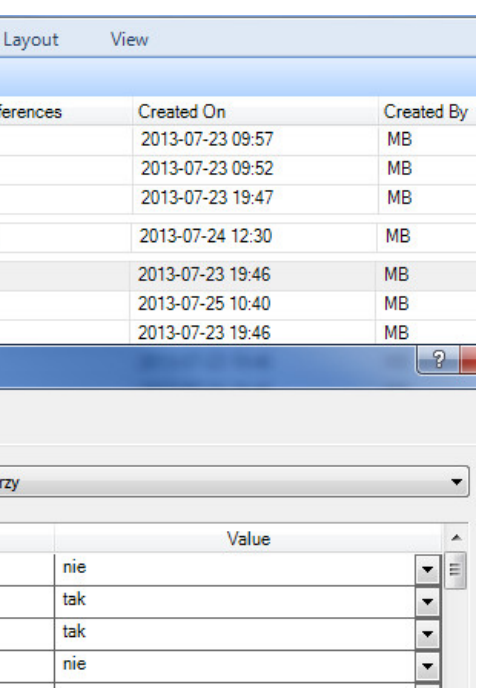

ma z tego korzystać?" i "Ile mamy czasu?" powinny paść na początku współpracy. Tak było i w przypadku badania będącego podstawą prezentowanych tu rozwiązań. Dokumenty, które powstały po pierwszym "zebraniu", to zarys problematyki, raportu oraz wstępna lista zagadnień do uwzględnienia w dyspozycjach. Zatem, kiedy baza danych była już kompletna, analityk wiedział, jakie zabiegi segmentacyjne należy przeprowadzić, aby uniknąć lektury i kodowania treści, które nie zawierają potrzebnych informacji. W tym miejscu czytelna jest również rola, jaką odegrali opracowujący wywiady: w badaniu przewidziano dwa szkolenia przygotowujące do prac terenowych.

w rozmowach z liderem (patrz rys. 1). Ze względu na charakter projektu, w ramach którego realizowano badanie, ważne było to, aby uwzględnić fakt – przykładowo – czy badany faktycznie był wolontariuszem lub – czy brał udział w przedsięwzięciach adresowanych do osób starszych. Zastosowanie kwerendy macierzowej umożliwiło wybranie wypowiedzi tylko tych badanych, którzy – charakteryzując swoją działalność – opowiadali o przyjmowanej roli i jednocześnie faktycznie byli wolontariuszami. Opisany zabieg możliwy jest do wykonania przy użyciu zwykłego zapytania kodowego (*Coding Query*) (patrz rys. 11), ale w odróżnieniu od kwerendy macierzowej nie pozwala na podgląd rozkładu wypowiedzi w danej grupie przypadków. Kolejne ilustracja (rys. 12) przedstawia wynik zapytania, tabela zawiera w wierszach wybrane przypadki, w kolumnach – wartości atrybutów (tutaj: "tak" lub "nie"), natomiast w poszcze-

Podstawowym narzędziem wykorzystanym w fazie opracowywania wyników były kwerendy macierzowe (*Matrix Coding*). Narzędzie to pozwala dokonywać przeglądu danych pod kątem występowania wypowiedzi spełniających założone warunki. W tym przypadku zapytania warunkowe – pozwalające wyszukiwać spełniające je elementy – obejmowały określoną kategorię kodową (choć trafniejszym określeniem byłaby tu kategoria tematyczna) oraz odpowiedni zestaw atrybutów. Macierz obejmująca te dwa wymiary pozwalała wybrać treści do lektury, które należało uwzględnić w raporcie. Dla przykładu przyjrzyjmy się zagadnieniu "charakterystyki prowadzonej działalności" (Q1B), poruszanemu

Rys. 11. Kwerenda kodowania z uwzględnieniem pojedynczej wartości atrybutu

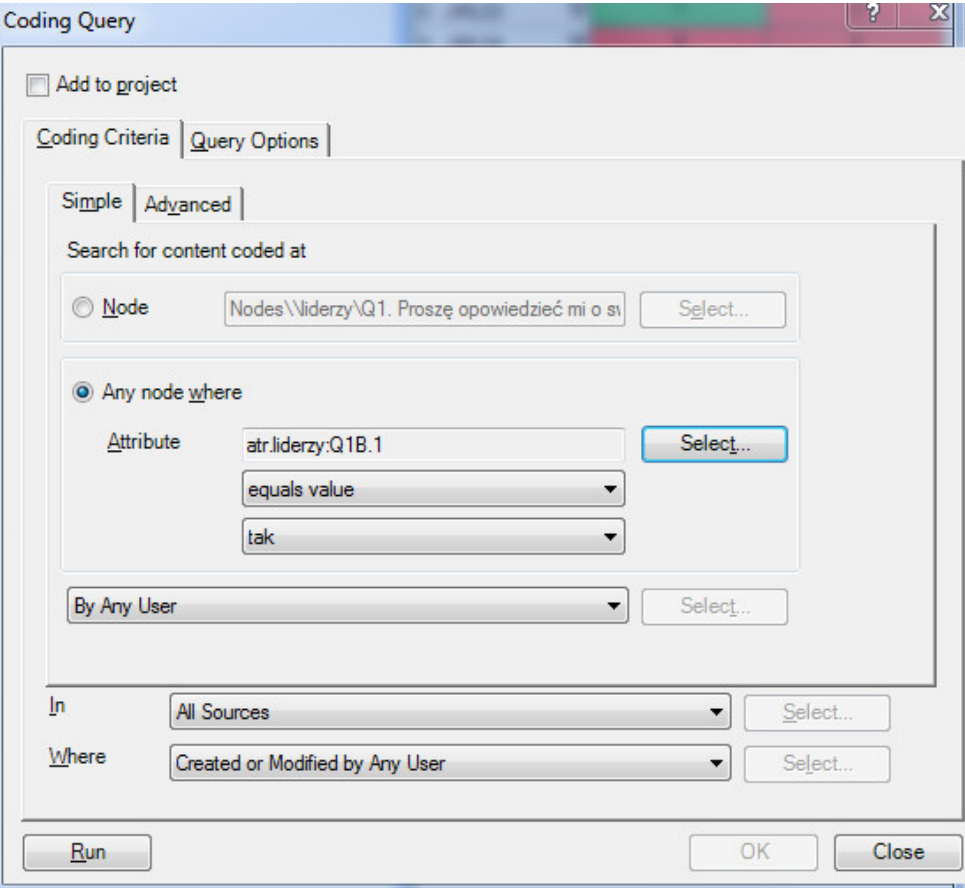

*Źródło: opracowanie własne.*

- gólnych komórkach widnieje liczba fragmentów wypowiedzi spełniających warunki.
- Jak widać na ilustracji poniżej, kwerenda umożliwia wyeliminowanie dwóch przypadków, które nie spełniają założonego warunku (BKL02 oraz MTL01). Pozostałe wypowiedzi powinny już zostać dokładnie przeczytane i sklasyfikowane. Od decyzji badacza zależy, jaki model porządkowania zastosuje: czy będzie sprowadzał się on do prostej analizy tematycznej, czy też bardziej złożonych form kodowania (Charmaz 2009). Zamieszczona poniżej ilustracja nie jest najlepszym przykładem skuteczności segmentowania danych, bowiem tylko dwa wywiady można było wyeliminować. Pokazuje jednak, że wkomponowanie do procesu przetwarzania danych elementów automatyzacji nie musi oznaczać całkowitego zaniechania wnikliwej lektury zgromadzonego materiału.

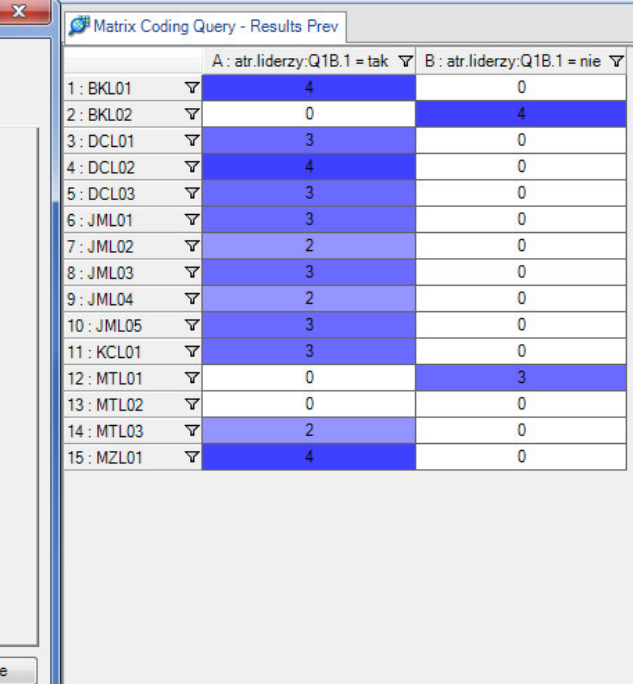

Rys. 12. Kwerenda macierzowa z uwzględnieniem wszystkich wartości atrybutu

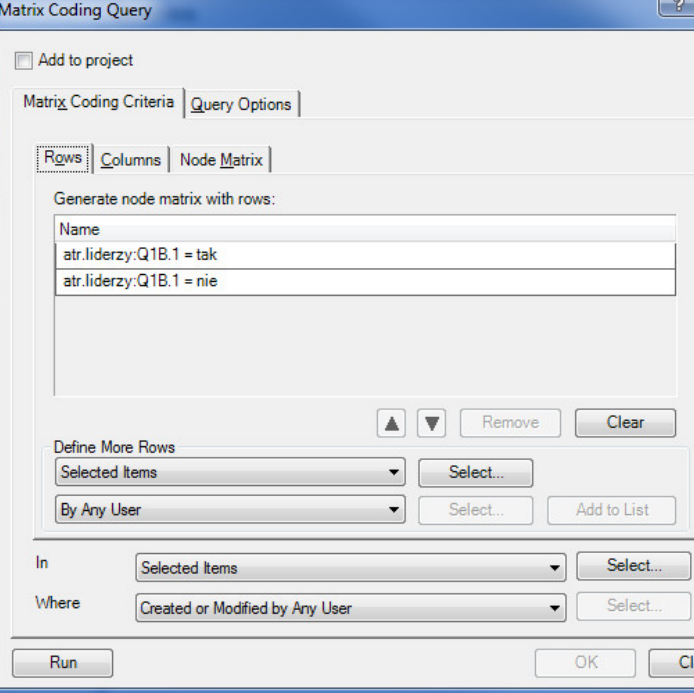

*Źródło: opracowanie własne.*

Procedura formułowania zapytania macierzowego była standardową operacją umożliwiającą dostęp do danych pozwalających nasycić informacją poszczególne obszary problematyki badawczej. Identyfikowane w obu zbiorowościach – przedstawicieli i liderów – kategorie kodowe były porównywane między sobą w celu wskazania obszarów stycznych i rozłącznych. Taki przegląd danych umożliwił opracowanie kompletnego raportu z badań. Nie byłoby to jednak możliwe, gdyby nie zastosowanie opisanej w artykule organizacji pracy opartej na możliwości przetwarzania danych w programie typu CAQDA.

Zasada użycia funkcji *Matrix Framework* wiąże się z łatwym dostępem do fragmentu tekstu spełniającego wybrane kryteria, na przykład zakodowanego jako "dostrzegane ograniczenia" oraz posiadającego atrybut "tak" (rys. 13.). Kliknięcie dowolnej komórki natychmiast "przechwytuje" fragment

Dodatkowym narzędziem wspomagającym interpretację materiału były macierze ramowe (*Framework Matrices*). Narzędzie to ułatwia formułowanie wniosków i podsumowań, bazując na bezpośrednich odniesieniach do fragmentów materiału empirycznego spełniającego określone kryteria. Dzięki temu narzędziu można w prosty sposób odwoływać się do analizowanych porcji tekstu, co jest szczególnie istotne przy porównywaniu przypadków. Każde spostrzeżenie może zostać zanotowane bez potrzeby wywoływania dodatkowych okien dialogowych. Budowanie macierzy przypomina formułowanie kwerendy macierzowej. Uzyskany rezultat różni się jednak od zaprezentowanego na powyższej ilustracji (rys. 12).

spełniający warunki, a w samej komórce można wpisywać spostrzeżenia. W macierzy można umieścić dowolną liczbę kategorii kodowych i atrybutów – jedyną barierą jest czytelność i przejrzystość. Praca z "ramkami" była szczególnie przydatna w końcowej fazie badania, kiedy ostatecznie wyselekcjonowane zbiory danych poddawane były analizie porównawczej. Wówczas w jednej macierzy znajdowały się obok siebie różnorodnie klasyfikowane treści, a nawigacja między nimi sprowadzała się do pojedynczych kliknięć, które przywoływały pożądaną treść w oknie podglądu – widocznym z prawej strony ilustracji.

> W uniknięciu obrania niekontrolowanej "drogi na skróty" pomogły precyzyjne uzgodnienia z podmiotem zlecającym badanie oraz dobra znajomość użytkowanego narzędzia CAQDA. Znajomość specyfiki programu pozwoliła tak zaprojektować procedurę badawczą, aby wymagania techniczne NVivo nie wpłynęły na modyfikację istoty badania terenowego. Pomimo wykorzystania specyficznych arkuszy, indywidualny wywiad pogłębiony pozostał wywiadem. Pomimo zastosowania autokodowania oraz zabiegów segmentacyjnych, analiza materiału opierała się na lekturze wypowiedzi, identyfikowaniu kategorii oraz ich porównywaniu. Program CAQDA pozostał użytecznym narzędziem w ręku badacza, który musiał "skracać drogę", ale szczęśliwie "trafił do celu".

Możliwości NVivo są oczywiście o wiele większe niż zaprezentowana tu konfiguracja operacji zarządzania zbiorem danych. Program jest wyposażony w bardzo bogaty moduł eksploracyjny, w którym zaimplementowano wiele narzędzi charakterystycznych dla podejść badawczych określanych jako *Text Mining* i *Data Mining*. Narzędzia takie jak klastrowanie, analiza frekwencyjna słów, *chmury tagów* czy też statystyczne algorytmy związków między źródłami i kategoriami kodowymi nie wydawały się odpowiednie do analizy indywidualnych wywiadów pogłębionych, przeprowadzonych na potrzeby pojedynczego projektu. Zbudowanie odpowiednich reguł słownikowych i zautomatyzowanych kluczy kategoryzacyjnych zajęłoby tyle czasu, ile lektura i opracowanie wyselekcjonowanych fragmentów. Gdyby materiał obejmował *korpus* tekstowy liczący kilkaset pozycji lub też realizowany projekt stanowił początek długofalowego przedsięwzięcia badawczego, to zastosowanie bardziej wyrafinowanych narzędzi automatyzujących stałoby się koniecznością i nade wszystko byłoby zasadne.

Przeprowadzonym w badaniu operacjom przyświecała także idea unikania zjawiska "czarnej skrzynki", czyli ryzyka wystąpienia operacji niekontrolowanych. Program NVivo umożliwia oparcie całego badania na następującym schemacie: autokodowanie, analiza frekwencyjna słów w poszczególnych kategoriach kodowych, klastrowanie bazujące na współczynnikach Pearsona lub Jaccarda, wspomagane dodatkowo podglądem kontekstu słów kluczowych oraz interpretacja *chmury tagów*. Byłoby to jednak zupełnie inne badanie od założonego we wniosku projektowym. Strategia taka przybliżałaby przedsięwzięcie do podejścia charakterystycznego dla analiz dyskursywnych, gdzie przedmiotem badawczego wglądu jest "użycie słów", podczas gdy intencją przeprowadzonego badania było zdiagnozowanie określonego stanu rzeczy obejmującego nie tylko zachowania językowe.

| doświadczenia liderów  |                      |                                                                                                    |   |  | $\boldsymbol{\mathsf{x}}$          | $ $ nte                     |
|------------------------|----------------------|----------------------------------------------------------------------------------------------------|---|--|------------------------------------|-----------------------------|
|                        |                      | A : dostrzegane ograniczenia~                                                                                                    |   |  | ۸                                  | Refe                        |
| 1: BKL01<br>$Q2 = tak$ |                      | Podejmowanie działania niezależnie od uwarunkowań instytucjonalnych.                                                                                                    |   |  |                                    |                             |
| 2: BKL02<br>$Q2 = tak$ |                      | Ramy organizacyjne nakładane przez kalendarz budżetowy.<br>Utrzymywanie kontaktu z zainteresowanymi poprzez Interenet - medium<br>nieefektywne w przypadku osób starszych.                                     |   |  |                                    | Adr<br>pew<br>drug<br>pota  |
| 3: DCL01<br>$Q2 = tak$ | odpowiednich zachet. | Większość ograniczeń można wyeliminować poprzez stosowanie                                                                                                    |   |  |                                    | dział<br>Osol<br>dota       |
| 4: DCL02<br>$Q2 = tak$ |                      | In Vivo "Osoby starsze uciekają od samotności, albo szukają szans<br>dowartościowania sie, żadne społeczne idee. Sa jednostki, które sa w<br>stanie pracować pro publico bono. Wiekszość ucieka od samotności" |   |  |                                    | <b>wspo</b><br>pew<br>A je: |
| 5: DCL03<br>$Q2 = tak$ |                      |                                                                                                    |   |  |                                    |                             |
| 6:JML01<br>$Q2 = tak$  |                      | <b>Framework Matrix Properties</b>                                                                                                    |   |  |                                    |                             |
| 7:JML02<br>$Q2 = tak$  | Rows                 | General Rows Columns<br>Row Header Attributes<br>Selected case nodes<br>respondenciViderzy\BKL01<br>respondenciViderzy\BKL02<br>respondenciViderzy\DCL01                                                       |   |  | Select attributes to sort the rows |                             |
| 8: JML03<br>$Q2 = tak$ |                      |                                                                                                    |   |  | atr.liderzy:Q2                     |                             |
| 9:JML04<br>$Q2 = tak$  |                      | respondenciViderzy\DCL02<br>respondenciViderzy\DCL03<br>respondenciViderzyVJML01<br>CO IMI American contenent                                                                                                  | Ξ |  |                                    |                             |

*Źródło: opracowanie własne.*

#### Rys. 13. Macierz ramowa

### Badanie jakościowe w warunkach niedoszacowania czasu – czyli o konieczności "podążania na skróty". Organizacja procesu badawczego pod kątem zastosowania komputerowego wsparcia analizy danych jakościowych

ernals\\wywiady z liderami\\DCL03> - § 1 reference coded [8,59% Coverage]

rence 1 - 8,59% Coverage

.<br>ruga rzecz: to jest dostępność tego projektu, to znaczy wiele osób starszych nie wie, że ne rzeczy się dzieją. Że działa Biblioteka też nie wszyscy na Stogach wiedzą to jedna pani ziej pani przekazuje, że coś takiego jest, że można przyjść pośpiewać, czy można przyjść níczyć, pograć czy porozmawiać. Natomiast na pewno nie maja kontaktu, bo tutaj .<br>Janie Stowarzyszenia w dużej części opiera się na prowadzeniu informacji na facebooku. by starsze nie korzystają. Brak takiego rozpowszechnienia działalności w innej formie i rcia do osób,które nie mają kontaktu z komputerem. Brak pracy czy jakiejś takiej ółpracy z.. nie powiem,że z organami dzielnicowymi, bo ta współpraca jest, natomiast na no z księdzem nie ma tutaj współpracy. Takiej, która by propagowała wspólne działania. żeli jest coś organizowane to po prostu takie osoby o tym nie wiedzą.

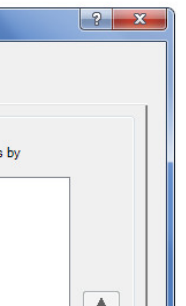

Bieliński Jacek, Iwińska Katarzyna, Rosińska-Kordasiewicz Anna (2007) *Analiza danych jakościowych przy użyciu programów komputerowych.* "ASK", nr 16, s. 89-114.

Błędowski Piotr, Mossakowska Małgorzata, Więcek Andrzej (2012) *Aspekty medyczne, psychologiczne, socjologiczne i ekonomiczne starzenia się ludzi w Polsce*. Poznań: Termedia Wydawnictwo Medyczne.

Brosz Maciej (2012) *Komputerowe wspomaganie badań jakościowych. Zastosowanie pakietu NVivo w analizie materiałów nieustrukturyzowanych*. "Przegląd Socjologii Jakościowej", t. 8, nr 1, s. 98–125 [dostęp 15 grudnia 2013 r.]. Dostępny w Internecie: ‹http://www.przegladsocjologiijakosciowej.org›.

Charmaz Kathy (2009) *Teoria ugruntowana. Praktyczny przewodnik po analizie jakościowej*. Przełożyła Barbara Komorowska. Warszawa: Wydawnictwo Naukowe PWN.

Czekanowski Piotr (2012) *Społeczne aspekty starzenia się ludności w Polsce. Perspektywa socjologii starości*. Gdańsk: Wydawnictwo UG.

Czekanowski Piotr, Załęcki Jarosław, Brosz Maciej (2013) *Gdańska starość. Portret socjologiczny mieszkańców Gdańska w wieku 65+*. Gdańsk: Fundacja Terytoria Książki.

Kiwi (2013) *Informacje o projekcie "Gdański Model Wolontariatu Seniorów – krok 1"* [dostęp 14 grudnia 2013 r.]. Dostępny w Internecie: ‹http://kiwi.org.pl/event/details/666›.

Niedbalski Jakub (2013) *Odkrywanie CAQDAS. Wybrane bezpłatne programy komputerowe wspomagające analizę danych jakościowych*. Łódź: Wydawnictwo UŁ.

Niedbalski Jakub, Ślęzak Izabela (2012) *Analiza danych jakościowych przy użyciu programu NVivo a zastosowanie procedur metodologii teorii ugruntowanej*. "Przegląd Socjologii Jakościowej", t. 8, nr 1, s. 126–165 [dostęp 15 grudnia 2013 r.]. Dostępny w Internecie: ‹http://www.przegladsocjologiijakosciowej.org›.

Nowak Stefan (2007) *Metodologia nauk społecznych*. Warszawa: Wydawnictwo Naukowe PWN.

Saillard Elif Kus (2011) *Systematic Versus Interpretive Analysis with Two CAQDAS Packages: NVivo and MAXQDA*. "Forum: Qualitative Social Research", vol. 12, no. 1 [dostęp 30 września 2011 r.]. Dostępny w Internecie: ‹http://www.qualitative-research.net/index.php/fqs/article/view/1518›.

# **Bibliografia**

## **Qualitative Research in the Condition of Underestimated Time – In Need of "Shortcuts." The Organization of Research Process Using the Computer-Aided Qualitative Analysis**

**Abstract:** This paper concerns the organization of research process using NVivo software. Described researches were conducted in the condition of underestimated time. The use of CAQDA (computer-aided qualitative data analysis) and proper research management enabled fitting into the timeframe imposed by the contracting institution. The work distribution and its management, preparation of properly formatted documents, and complementation of qualitative database with the collection of attributes based on standardized data significantly improved the elaboration of results.

**Keywords:** CAQDAS, NVivo, auto coding, data segmentation, import classification sheet data, matrix coding query, framework matrix

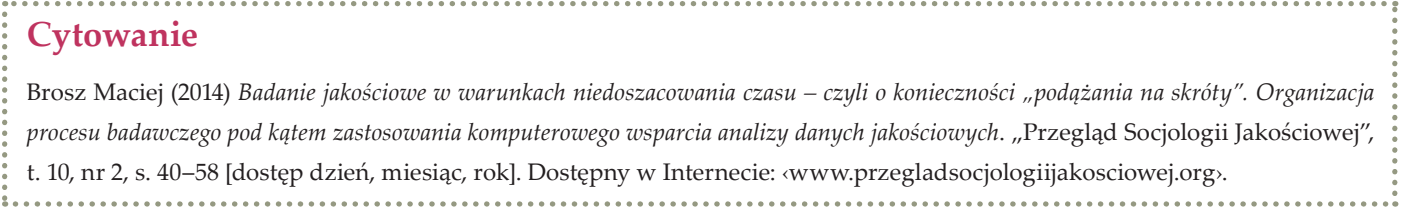